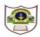

## INDIAN SCHOOL SOHAR TERM II EXAMINATION (2019-20) INFORMATICS PRACTICES

CLASS:XI MAX. MARKS: 70
DATE: 12/01/2020 DURATION: 3HRS

| Ins | Instructions:                                          |                                               |                                                         |   |  |
|-----|--------------------------------------------------------|-----------------------------------------------|---------------------------------------------------------|---|--|
| a.  | All the questions are compulsory.                      |                                               |                                                         |   |  |
|     | Answer the questions after carefully reading the text. |                                               |                                                         |   |  |
| 1.  | Answer the following                                   | ng questions:                                 |                                                         |   |  |
|     | a. What is a Python                                    | module?                                       |                                                         | 1 |  |
|     | b. What will be the                                    | output of the foll                            | owing: word="EXAMINATION"                               | 1 |  |
|     | print(word[-8:-4]                                      | )                                             |                                                         |   |  |
|     | print(word[::-4]                                       | )                                             |                                                         |   |  |
|     | c. Explain the CPU o                                   | f a mobile syster                             | n.                                                      | 2 |  |
|     | d. Differentiate betw                                  | veen list and stri                            | ng.                                                     | 2 |  |
|     | e. What type of obje                                   | ects can be used                              | as keys in dictionaries? Can list be used as keys? Why? | 2 |  |
|     | f. Evaluate:                                           |                                               |                                                         | 2 |  |
|     | i) "abc"=="ABC" a                                      | nd not (2==3 or 3                             | 3==4) ii) 50//(5+3/2)                                   |   |  |
| 2.  |                                                        |                                               |                                                         |   |  |
|     | a. Differentiate betw                                  | veen NumPy arra                               | ay and List.                                            | 2 |  |
|     | b. How is Series data                                  | a structure differ                            | ent from Dataframe data structure?                      | 2 |  |
|     | c. Write python cod                                    | e to create the fo                            | ollowing Dataframe( <b>dtf</b> ) using Python Pandas.   | 2 |  |
|     |                                                        | Hobby                                         | Marks                                                   |   |  |
|     | Namit                                                  | Soccer                                        | 80                                                      |   |  |
|     | Kishore                                                | Volleyball                                    | 75                                                      |   |  |
|     | Harish                                                 | Music                                         | NaN                                                     |   |  |
|     | Vishnu                                                 | Dance                                         | 88                                                      |   |  |
|     | d. Using the above [                                   | Dataframe data g                              | iven in Q2(b),answer the following:                     |   |  |
|     | i) List the de                                         | etails of 2 <sup>nd</sup> ,3 <sup>rd</sup> ar | nd 4 <sup>th</sup> rows                                 | 1 |  |
|     | ii) Add a new                                          | v column class wi                             | th value' XI'                                           | 1 |  |
|     | iii) List the de                                       | etails of column F                            | lobby                                                   | 1 |  |
|     | iv) Delete the                                         | e details of Harish                           | 1                                                       | 1 |  |
|     | ,                                                      |                                               |                                                         |   |  |

```
v) What will the output of:
                                                                                                       2
                1. dtf.count()
               2. dtf['Marks']=[81,76,98,80]
                   print(dtf)
 e. Given a list L=[3,4,5] and an ndarray N having elements 3,4,5. What will be the result produced: 2
        i) L+L ii) N+N
 f. Find the errors from the following code segment and rewrite the corrected code:
                                                                                                       2
    S=Pd.Series(3,6,8,10,index=range(7))
    print(s[1:2])
 g. Write code to create an ndarray having 6 zeroes in it. Write statements to change 3<sup>rd</sup>element
     of this ndarray to 15 and display it.
                                                                                                       2
 h. What will be the output of the following program:
                                                                                                       2
    import pandas as pd
    s=pd.Series(range(1, 15, 3),index=[x for x in 'abcde'])
    print(s)
3.
 a. Predict the output after execution of the following code:
                                                                                                       2
    i) x,y=10,15
       if x >= y:
         z=x+y
       else:
         z=x-y
       z=z^{**}2
       print("result=",z)
    ii) m,n=40,20
                                                                                                       2
       while m>n:
         m=m%7
         n//=2
       print(m,n,sep=" ")
 b. Rewrite the following code using 'while' loop:
                                                                                                       2
    for x in range(10,20,2):
      if x\%2 == 0:
       print(x)
```

2

1

2

1

2

Answer+=n\*\*2

while n<100

n+=1

print("Answer": ans)

- d. Write a program in python to print the fibonacci series below 20
- e. Write a program to display the sum of even numbers between 10 and 100.
- f. Write the pseudocode to find the greatest of three numbers.
- g. Write a program which accepts a number from the user and prints the frequency of the number in the List, if the number is not in List it should print "number not available".2
- h. Write a program in Python that accepts grade and salary of a user and calculates bonus on the basis of following condition:

| Grade          | Bonus         |  |
|----------------|---------------|--|
| А              | 30% of salary |  |
| В              | 25% of salary |  |
| С              | 20% of salary |  |
| For all others | 5% of salary  |  |

- i) The user should input the grade and salary
- ii) Calculate and display the Bonus as per the given criteria.
- iii) Calculate and display the Total salary.(Total Salary=Bonus + Salary)

4.

- a. What is a constraint?
- b. Create a table Mobile based on the structure given below:

Mobile: Table structure

| Column name  | Data Type   | Constraint  |
|--------------|-------------|-------------|
| Mid          | Char(5)     | Primary key |
| Manufacturer | Varchar(25) | Not null    |
| Mname        | Varchar(15) |             |
| Price        | Integer(6)  |             |
| MfDate       | Date        |             |

Mobile: Table

| Mid   | Manufacturer | Mname    | Price | MfDate     |
|-------|--------------|----------|-------|------------|
| MB101 | Samsung      | Galaxy   | 7500  | 2013-01-12 |
| MB102 | Nokia        | N1100    | 3000  | 2011-12-10 |
| MB103 | Sony         | XperiaM  | 6000  | 2017-01-26 |
| MB104 | Samsung      | Note8    | 8600  |            |
| MB105 | Орро         | SelfieEx | 7500  | 2010-03-29 |

Stock: Table

| Sno  | Mid   | MQty | MSupplier            |
|------|-------|------|----------------------|
| S001 | MB104 | 450  | New Vision           |
| S002 | MB103 | 250  | A-One Mobiles        |
| S003 | MB101 | 50   | Classic Mobile Store |
| S004 | MB103 | 150  | Mobile Centre        |

- c. Write SQL Commands for the following:
  - i) Insert a new row with the following valuesinto the Mobile table: MB106, Nokia, 2018-01-01

ii) List the name, quantity and supplier of mobiles with 'mobile' as a character anywhere in supplier name.

1

1

1

1

1

1

- iii) List the id, name and manufacturing date of Samsung mobiles. 1
- iv) List the various supplier names in descending order of mobile rate.
- v) List the id, name and price of mobiles whose quantity lies in range 200 and 500.
- vi) List the manufacturer, quantity and supplier of mobiles manufactured in the year 2017. 1
- vii) Delete the table Mobile.

5.

a. What is digital footprint? b. What are cookies? 1 c. What is Malware? What types of damages are caused by malware to your computer? 2 d. How is pharming similar to and different from phishing? 2 e. What are the usage rules(any four) for effective use of social networking sites? 2 f. What is cyber bullying and cyber stalking? 2

\*\*\*\*\*\*\*\*\*\*\*\*